## XPLOR HOME HOW TO **PAY FEES**

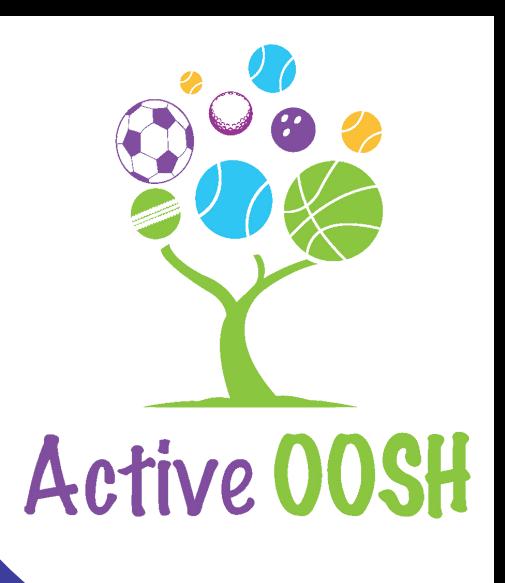

## Login on Xplor Home

Login to the Xplor Home ogin to the Xplor Home<br>app on your device.

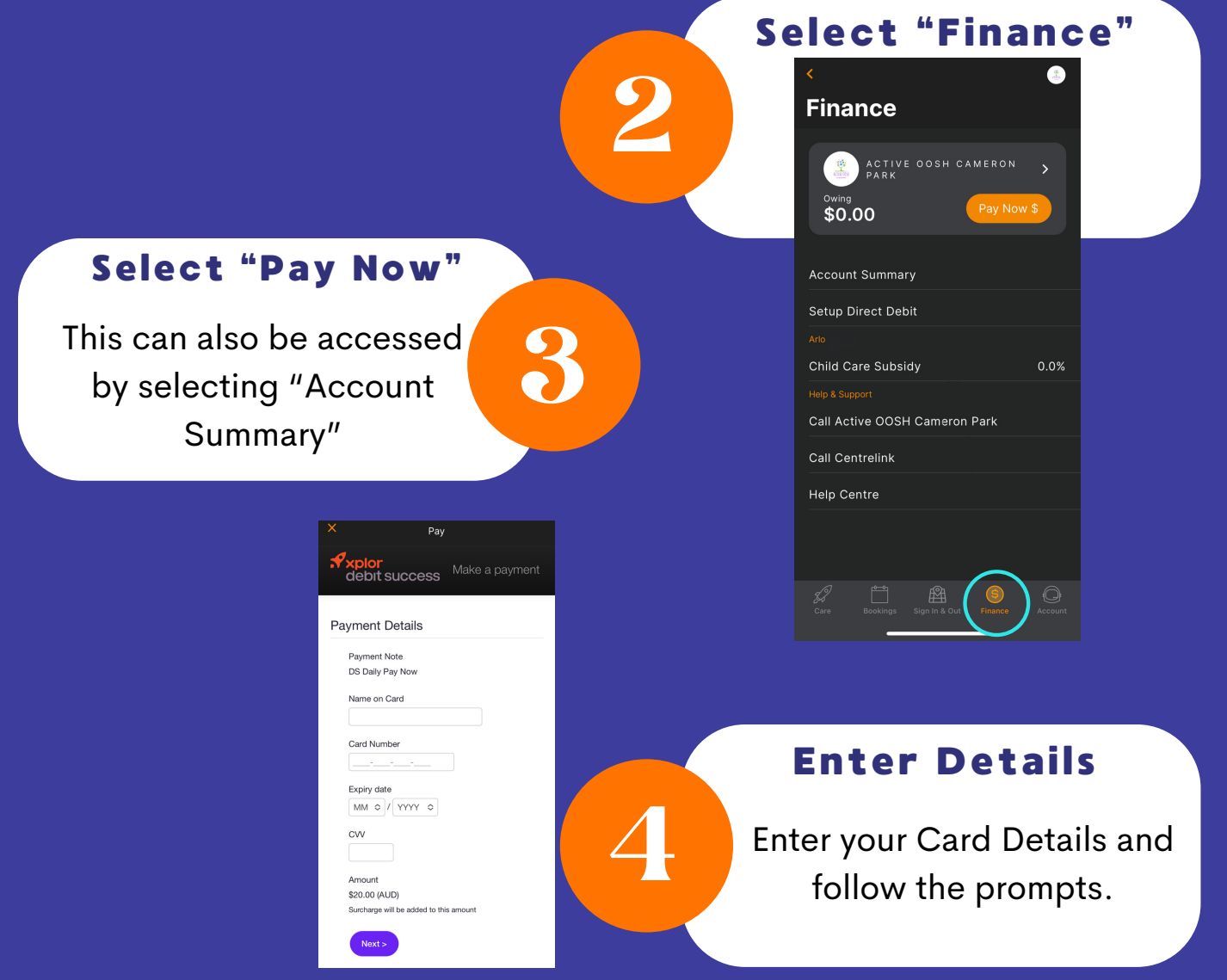

 $^*$  xplor imposes a surcharge for use of their Pay Now function. Alternatively, pay via direct deposit using the bank details on the Account Statement emailed to you.